## CTSS BULLETIN 61

Subject: New CTSS Library

The CTSS library is being split into three libraries:

KLULIB, which contains the KLUDGE routines

TSLIB2, which contains debugging programs (FLEXPM, TRACE, and FAPDBG)

TSLIBl, which contains the rest of the CTSS library

Concurrent with the splitting of the CTSS library, many programming changes have been made. These changes fall into two categories.

- 1. Changes which make this library compatible with the new MAD. (CTEST8)
- 2. Incorporation of the disk package described in  $CC-242-1$ .

Users who have BSS or saved files compiled by the old MAD (the current MAD command) cannot use TSLIBl and TSLIB2 if their programs call (IØH). (Any MAD program which either reads or writes formatted data calls  $(16H)$ ). These users must use the old library TSSLIB.

For information on how to load with any library, see CTSS Bulletin  $57<sub>o</sub>$ This new library of three files is now available in the public file.

Most of the changes involve TSLIBl; however, TSLIB2 contains one change:

FLEXPM has been changed to make it compatible with the new (I $\theta$ H) contained in TSLIBl. This has increased its size from  $(4630)_R$ to  $(4676)_{\Omega}$ .

TSLIBl contains the following new programs (see background writeups for the calling sequences):

Entry Name: . PCØMT

Purpose:

To print a comment from a MAD program on the user's console.

Length:

 $(22)<sub>8</sub>$  locations

Transfer Vector: oSPRNT Entry Name:

o PRSLT. o PRBCD. e PRØCT

Purpose;

To print on the U8er'a console, without specifying a format statement, the variables given in the list of a MAD program.

Length:  $(667)$ <sup>o</sup> locations

Transfer Vector: *oPRINT, SPRNT, ENDJØB* 

Error Procedure: In case of an error, ENDJØB (EXIT) is called.

.RDATA, .RPDTA Entry Name:

Purpose: To read lines from the user's console when no list of variable names nor format statement ia necessary in MAD programs. The variables and variable names can be typed in free-field form. The data read may be printed immediately.

Length:  $(1065)_{R}$  locations

Transfer Vector: .SPRNT, ENDJØB, .SCRDS, .03311

Error Procedure: In case of an error, ENDJØB (EXIT) is called.

Entry Name: DFAD, DFSB, DFMP, DFDP, SFDP, DCEXIT

Purpose: To perfora double-precision floating~point operations on numbers stored in consecutive locations.

Length:  $(153)<sub>8</sub>$  locations .

Transfer Vector: **ENDJØR** 

Error Procedure: In case of division by zero, ENDJØB is called.

Tbere have been several additions and changes to the programs which handle MAD and PfRTRAN input/output. There has also been a major reorganization of the programs. The following is a list of the programs as they exist in TSLIBl (see background write=ups for calling sequences):

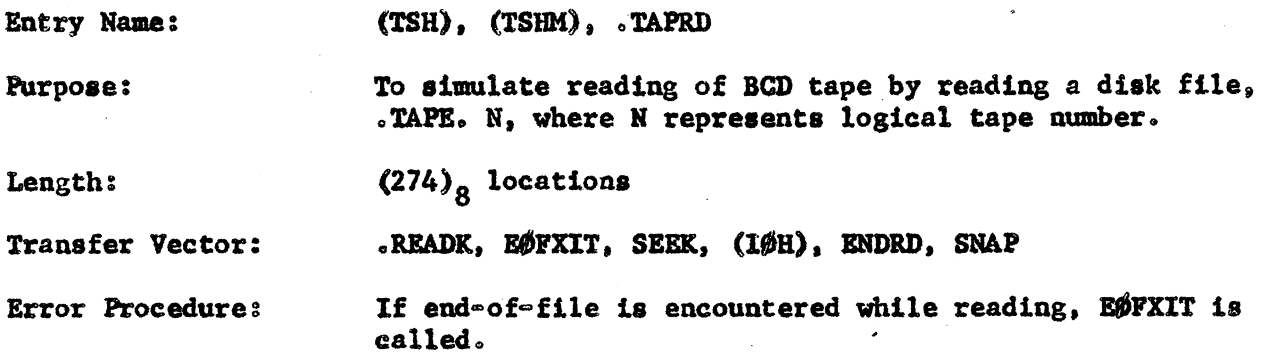

 $\approx 2$ 

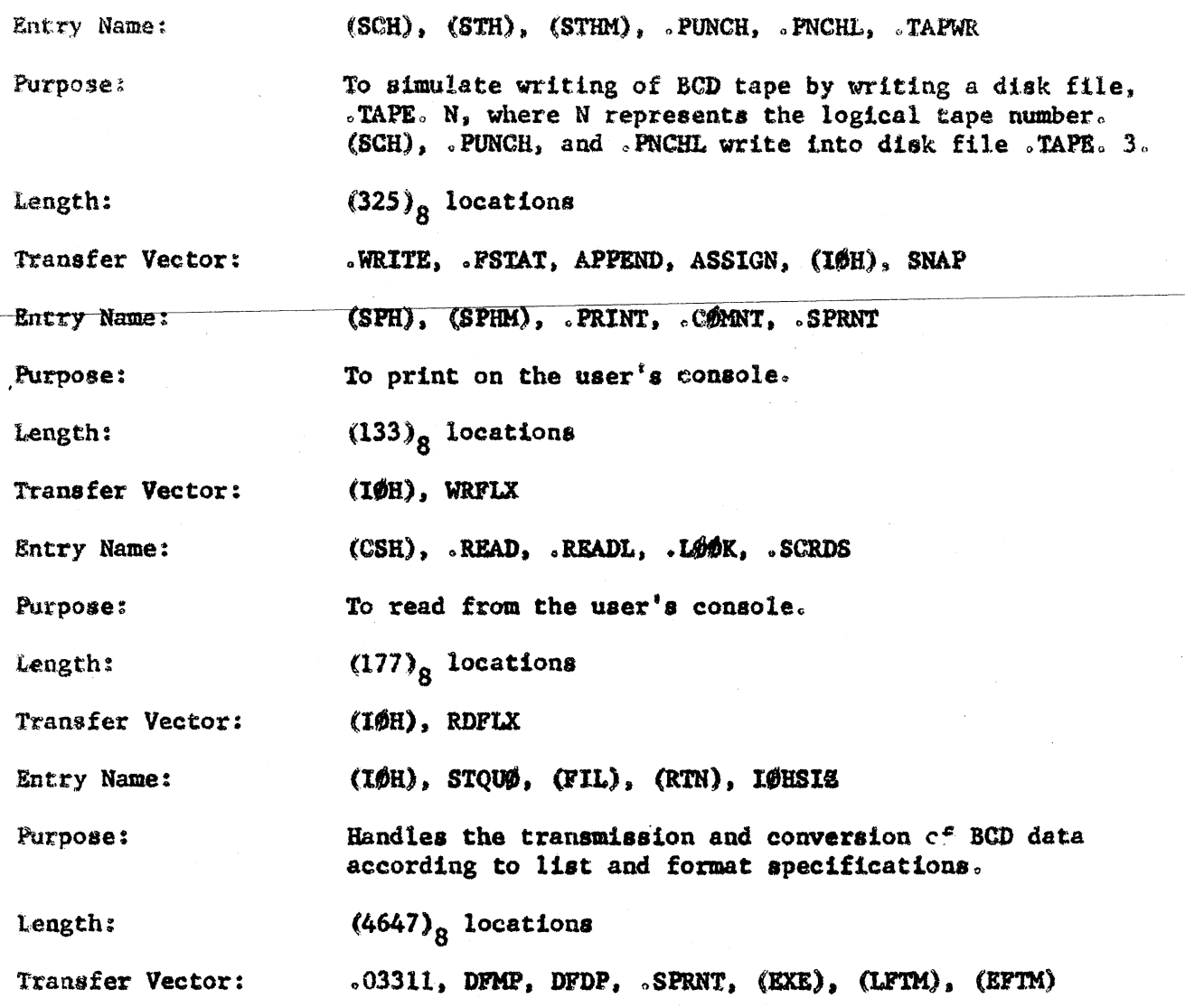

TSLIBL contains the new disk package described in CC-242-1. The following is a list of the disk programs as they exist in TSLIBl:

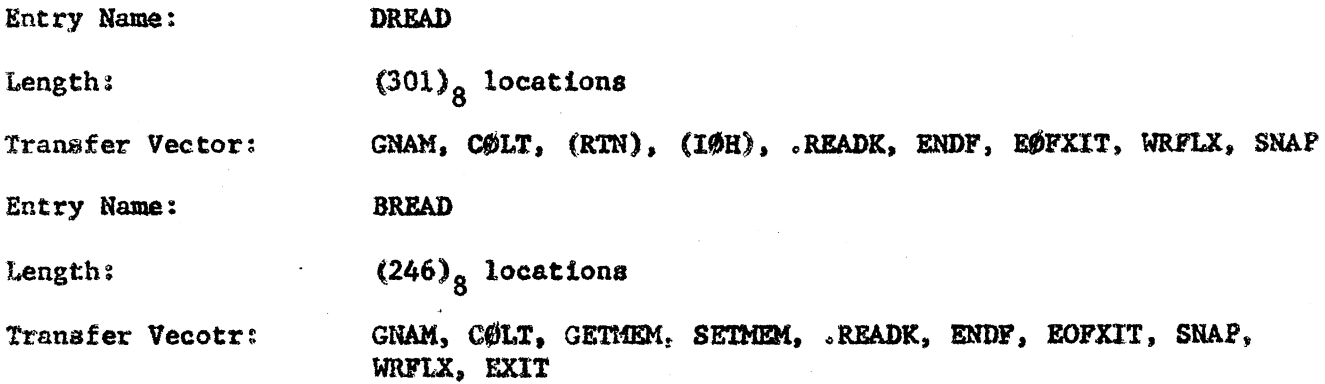

 $-3-$ 

 $\tilde{\gamma}$ 

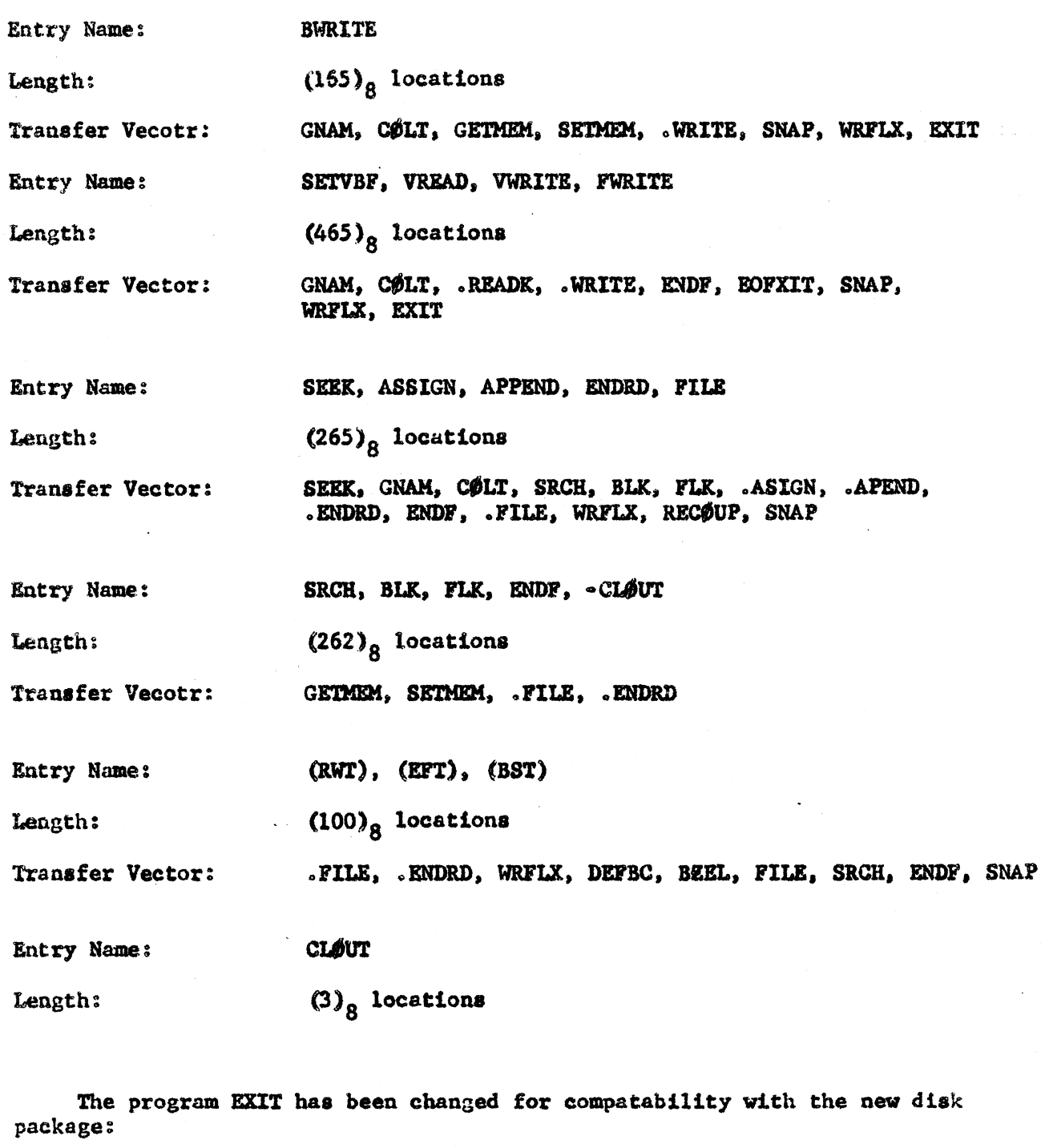

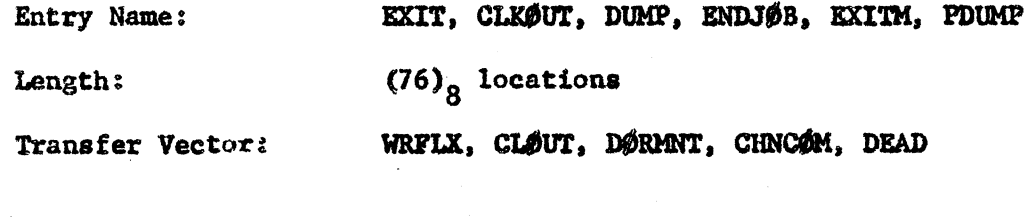

 $\label{eq:2.1} \begin{split} \mathcal{E}^{(1)}_{\mathcal{A}}&=\mathcal{E}^{(1)}_{\mathcal{A}}\left(\mathcal{E}^{(1)}_{\mathcal{A}}\right)\\ &=\mathcal{E}^{(1)}_{\mathcal{A}}\left(\mathcal{E}^{(1)}_{\mathcal{A}}\right)\\ &=\mathcal{E}^{(1)}_{\mathcal{A}}\left(\mathcal{E}^{(1)}_{\mathcal{A}}\right)\\ &=\mathcal{E}^{(1)}_{\mathcal{A}}\left(\mathcal{E}^{(1)}_{\mathcal{A}}\right)\\ &=\mathcal{E}^{(1)}_{\mathcal{A}}\left(\mathcal{E$ 

 $\label{eq:2.1} \frac{1}{2} \sum_{i=1}^n \frac{1}{2} \sum_{j=1}^n \frac{1}{2} \sum_{j=1}^n \frac{1}{2} \sum_{j=1}^n \frac{1}{2} \sum_{j=1}^n \frac{1}{2} \sum_{j=1}^n \frac{1}{2} \sum_{j=1}^n \frac{1}{2} \sum_{j=1}^n \frac{1}{2} \sum_{j=1}^n \frac{1}{2} \sum_{j=1}^n \frac{1}{2} \sum_{j=1}^n \frac{1}{2} \sum_{j=1}^n \frac{1}{2} \sum_{j=1}^n \frac{$ 

~ -~ ---~------

 $\mathcal{L}^{\text{max}}_{\text{max}}$  and  $\mathcal{L}^{\text{max}}_{\text{max}}$ 

 $\sim$  4  $^{\circ}$